# Osiris: an Iris-based program logic for OCaml.

Arnaud Daby-Seesaram (ENS Paris-Saclay, France) FRANÇOIS POTTIER (Inria, Paris, France) ARMAËL GUÉNEAU (Inria, Laboratoire Méthodes Formelles, France)

8 September 2023

# General Context.

### **Context**

• Some verification tools are based on:

- ▶ automatic solvers,
- $\triangleright$  (manual) deductive reasoning about programs.
- Coq is a proof assistant ;
- **In a** Iris is a Coq framework for separation logic and program verification.

# General Context.

### **Context**

**O** Some verification tools are based on:

- ▶ automatic solvers,
	- (manual) deductive reasoning about programs.
- Coq is a proof assistant ;
- **In a** Iris is a Coq framework for separation logic and program verification.

### Why choose Iris ?

Builtin proof techniques to help program verification. Iris handles:

- **divergent programs,**
- **•** programs manipulating a heap,
- **•** programs with higher order functions,

 $\bullet$  ...

Osiris allows users to use most Iris features.

# Program Verification

### Program specification.

- **•** Pre-condition: condition under which the program is proven safe;
- **•** Post-condition: provides information on the result of a computation.

Specification of length:

```
\{v represents the list 1}
             call length v
\{\lambdares. \lceil res = length of the list 1^{\rceil}}
```
# Program Verification

### Program specification.

- **•** Pre-condition: condition under which the program is proven safe;
- **•** Post-condition: provides information on the result of a computation.

Specification of length:

```
\{v represents the list 1}
             call length v
\{\lambdares. \lceil res = length of the list 1^{\rceil}}
```
To verify a program should ensure:

- its safety  $\Rightarrow$  no crash,
- its progress  $\Rightarrow$  it is not stuck,
- **■** the respect of its post-condition  $\phi$ .

# Previous Work and contributions.

### Previous Work

- CFML2 allows interactive proofs of OCaml programs in Coq.
- **I** lris has been instantiated with small ML-like languages,
- Other projects have used Iris to reason about specific aspects of OCaml:

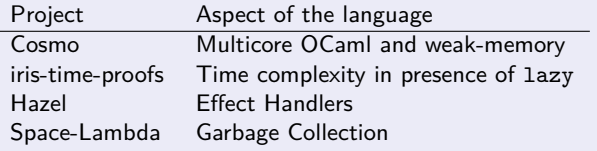

### Our contributions.

- a proof methodology to prove OCaml programs,
- **•** an original semantics for OCaml,
- **a** a program logic using Iris.

## In this talk

- **1** Proof methodology: how to verify an OCaml program?
- 2 Structure of Osiris:
	- ▶ an original semantics for OCaml,
	- ▶ a program logic built on Iris  $\rightarrow$  Coq tactics.

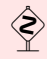

Osiris is still a prototype at the moment.

# Proof Methodology

### Methodology:

- **•** translate OCaml files into Coq files,
- write specifications of the files (seen as modules) and their functions,
- **•** prove these specifications.

# Translation tool.

### Translation process:

<sup>1</sup> retrieve the Typed-Tree of the OCaml file to translate (using compilerlibs),

```
(* Content of [file.ml] *)
let cst = 10
```
# Translation tool.

### Translation process:

**1** retrieve the Typed-Tree of the OCaml file to translate (using compilerlibs),

```
(* Content of [file.ml] *)
let cst = 10
```
2 translate the Typed-Tree into an Osiris AST,

MkStruct [ ILet (Binding1 (PVar "cst") (EInt 10)) ]

# Translation tool.

#### Translation process:

```
\bullet retrieve the Typed-Tree of the OCaml file to translate (using compilerlibs),
           (* Content of [file.ml] *)
           let cst = 102 translate the Typed-Tree into an Osiris AST,
           MkStruct [ ILet (Binding1 (PVar "cst") (EInt 10)) ]
<sup>3</sup> print the module-expression into a Coq file.
           Definition _File : mexpr :=
             MkStruct [ ILet (Binding1 (PVar "cst") (EInt 10)) ].
```
Example: a toy module. (I)

```
module Toy = structlet rec length l =match l with
     \left| \right| \left| \right| \rightarrow 0|\;|: 1 \rightarrow 1 + length 1
```

```
let 1ily = [1; 2; 3; 4]
```

```
let len = length lily
end
```
# Example: a toy module. (II)

```
module Toy = structlet rec length l =match l with
      \Box \rightarrow 0| \Box : 1 \rightarrow 1 + length 1
  let 1ily = [1; 2; 3; 4]let len = length lily
end
```
### Specification of the module:

- $\bullet$  it contains a function length;
- the function length satisfies the aforementioned specification.

# Example: a toy module. (II)

```
module Toy = struct
  let rec length l =match l with
      \Box \rightarrow 0| \Box :: 1 \rightarrow 1 + length 1
  let 1ily = [1; 2; 3; 4]let len = length lily
end
```
### Specification of the module:

- $\bullet$  it contains a function length;
- the function length satisfies the aforementioned specification.

### Verification of a module.

- evaluate the module-expression,
	- $\rightarrow$  The evaluation contains breakpoints, e.g. at:
		- $\blacktriangleright$  function calls.
		- $\blacktriangleright$  let-bindings.
- use tactics to make progress if need be.
	- $\rightarrow$  e.g. heap manipulations, non-deterministic constructs of the semantics.

### Example: Proof script.

```
module Toy = structlet rec length l =match l with
       \Box \rightarrow 0| \therefore 1 \rightarrow 1 + length 1
  let 1ily = [1; 2; 3; 4]let len = length 1end
```

```
wp. (* \leftarrow starts the evaluation of [Tov]. *)
(* The evaluation stops after the body of [length]. *)
oSpecify "length" (* I want to prove that [length] *)
        spec_length (* satisfies [spec_length]. *)
        "#Hlen"!. (* Please remember this fact as "Hlen". *)
\{ (* 0 \text{mitted. } *) \}(* The evaluation starts again...
  and stops after the evaluation of [1; 2; 3; 4]. *)
wp_continue. (* Nothing to do here. *)
(* The evaluation starts once more...
  and stops on the function call [length lily] *)
wp_use "Hlen". (* Use "Hlen". *)
(* Omitted : introduction of the result. *)
(* [len] is about to be added to the environment
  \Rightarrow this is a breakpoint for the evaluation. *)
wp_continue. (* Nothing to do here. *)
(* Osiris has all the ingredients and can finish the proof. *)
```
oModuleDone.

# Description of the tool.

#### Goal

Prove programs using Coq tactics.

### **Steps**

**1** Give meaning to the syntax,

 $\hookrightarrow$  define an operational semantics for OCaml.

- 2 Define reasoning rules to reason about this semantics,
	- $\hookrightarrow$  these rules are proven once and for all.
- <sup>3</sup> Define Coq tactics to exploit these rules.
	- $\hookrightarrow$  the tactics rely on aforementioned rules  $\Rightarrow$  they are correct by construction.

# Motivation for an ample-step semantics.

Most Iris projects use a small-step semantics.

Small-step semantics  $\longrightarrow$  Iris-provided program logic

This is appealing. . . but OCaml is a large language.

# Motivation for an ample-step semantics.

#### Most Iris projects use a small-step semantics.

Small-step semantics  $\longrightarrow$  Iris-provided program logic This is appealing. . . but OCaml is a large language.

### A small-step semantics for OCaml semantics is large.

Number of transitions due to the many constructions of the language.

 $\rightarrow$ e.g. pattern-matching, ADTs, records, modules.

Non-Determinism the order of evaluation of expressions is not defined, and some expressions can be erased ;

 $\rightarrow$  e.g. function calls, tuples, dynamic checks.

#### Solution.

A semantics in two steps, each tackling one of these issues.

### Ample-step semantics.

#### Definition: Ample-step semantics

<sup>1</sup> Evaluate OCaml expressions in a smaller language micro A ;

Fixpoint eval : env  $\rightarrow$  expr  $\rightarrow$  micro val. Definition call : val  $\rightarrow$  val  $\rightarrow$  micro val.

micro A describes generic computations of type A.

2 Provide a small-step semantics to micro A.

Inductive step : store ∗ micro A → store ∗ micro A → Prop.

# Definition of micro A.

```
Inductive micro A :=Ret (a : A)| Crash
  | Next
  | Par {A1 A2} (m1 : micro A1) (m2 : micro A2)
      (k : A1 * A2 \rightarrow micro A)(ko: unit \rightarrow micro A)Stop \{X Y\} (c : code X Y) (x : X)(k : Y \rightarrow micro A)
       (ko: unit \rightarrow micro A).
```
Inductive code : Type  $\rightarrow$  Type  $\rightarrow$  Type := (\* code X Y : Type of a system call. X : type of the parameter of the syst. call, Y : type of the returned value. \*) (\* Provides: - Non-deterministic binary choice ; - heap manipulation ; - potential divergence. \*)

(a) Computations of type A.

(b) System calls, implementing OCaml features.

Figure: Definition of micro A.

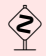

Par is used to model non-determinism, not parallelism.

## Example

```
(* Evaluation of a function call. *)
eval \eta (EApp e1 e2) =
  Par (eval η e1)
      (eval \eta e2)
      (λ '(v1, v2), call v1 v2)
      (\lambda , Next)
```
# Proofs of programs.

#### To prove an expression e

is to prove

```
after (eval \eta e) \{\phi\}
```
- **e** eval  $\eta$  e : micro val,
- o after ensures safety, etc.

Proofs of programs.

#### To prove an expression e

is to prove

```
after (eval \eta e) \{\phi\}
```
- **e** eval  $\eta$  e : micro val,
- o after ensures safety, etc.

### A Selection of reasoning rules

Ret *ϕ* (a) after (Ret (a)) {*ϕ*} Par after (m1) {*ϕ*1} after (m2) {*ϕ*2} ∀v<sup>1</sup> v2*.ϕ*<sup>1</sup> (v1) −∗ *ϕ*<sup>2</sup> (v1) −∗ after (k (v1*,* v2)) {*ϕ*} after (Par (m1*,* m2*,* k*,* ko)) {*ϕ*} alloc *▷* (∀*ℓ.ℓ* 7→ v −∗ after (k (*ℓ*)) {*ϕ*}) after (Stop (CAlloc*,* v*,* k*,* ko)) {*ϕ*}

# An alternative Program Logic for pure programs.

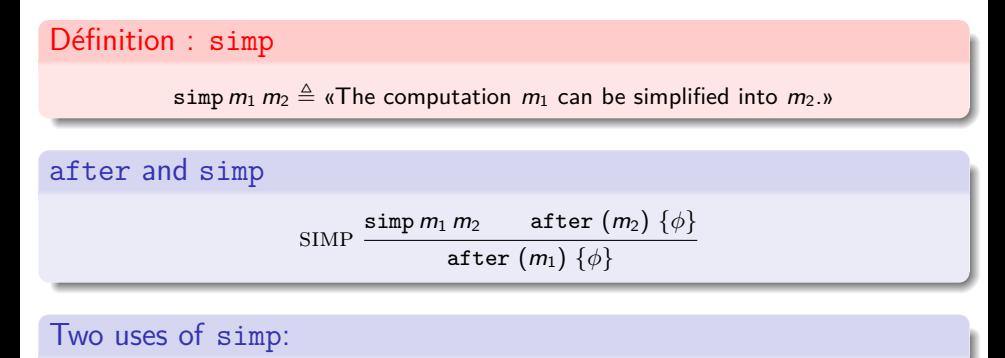

Program specification: Let f be an OCaml function represented by the Gallina function  $f$  and a be represented by  $a$ .

$$
simp (call f a) (Ret (fa))
$$

Program simplification: simp (eval  $\eta$   $1+2+3+4+5$ ) (Ret 15).

8 function calls

Short- and long-term goals for Osiris.

#### Short-term goal

To add support for more OCaml constructs and features.

### (Very) long-term goal

Osiris might some day incorporate previous work: Hazel, Cosmo, iris-time-proofs or Space-Lambda.

We are far from this!

There is still a lot of work to be done before we can even begin to think about it.

# Conclusion

### Osiris currently supports:

- modules and sub-modules,
- **·** immutable records,
- **o** function calls.
- **•** recursive functions.
- **o** for-loops,
- **o** manipulation of references,
- ADTs and pattern-matching.
- $\hookrightarrow$  Note: we need more tests about these constructs.

#### Future work

We have yet to understand how:

- **•** pure modules and functions should be specified and used;
- to specify modules;
	- $\hookrightarrow$  we have used two styles of specifications, but neither is fully satisfying yet.
- to describe dependencies;
- $\bullet$  ...

 $\hookrightarrow$  There is still work to do to make the tool more ergonomic, and some uncertainties wrt. some semantic choices

Separation Logic and Iris.

<span id="page-26-0"></span>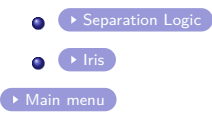

# A few words on Separation Logic.

### <span id="page-27-0"></span>In Separation Logic.

- Notion of resources, describing various logical information.
- **•** Propositions are called «assertions».
- An assertion holds iff resources at hand satisfy it. e.g.

 $W^{i} \triangleq$  «ownership of *i* tons of wood.»

### Two additional operators:

O Separating conjunction (\*) :

$$
W^{40} \vdash W^{30} * W^{10}
$$

Magic Wand (−∗) :

$$
W^{27} \vdash W^3 \twoheadrightarrow W^{30}
$$

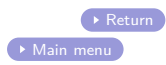

# A few words on Iris.

<span id="page-28-0"></span>Iris is a framework for Separation Logic. It is written, proven and usable in Coq.

### Iris' logic is modal and step-indexed

- **•** Persistence modality  $\Box P: \Box P \vdash \Box P * P$ .
- **■** *later* modality *▷ P*: *P* will hold at the next logical step.
- Fancy-Update modality  $\varepsilon_1 \not\vDash_{\mathcal{E}_2} P: P$  and invariants whose name appear in  $\mathcal{E}_2$  hold, under the assumption that all invariants whose name occurs in  $\mathcal{E}_1$  hold.
- Basic-Update modality  $\Rightarrow P$ : allows to update the ghost state before proving P.

### Proof techniques provided by Iris

resources Users can define their own resources ;

invariants  $\left\lceil P \right\rceil^\mathcal{N}$  is a logical black box containing  $P.$  The name  $\mathcal N$  is associated with the box ;

induction de Löb  $(\Box(\triangleright P \rightarrow P)) \rightarrow P$ .

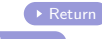

# Weakest Precondition.

<span id="page-29-0"></span> $\rightarrow$  [Highly simplified, simplified and exact definition of](#page-30-0) after  $\bullet$ 

[Adequacy theorem](#page-33-0)  $\bullet$ 

[Main menu](#page-47-0)

# Definition of after.

Very simplified version: no heap, no invariant.

<span id="page-30-0"></span>Weakest Precondition

**If**  $∃v.m = Ret (v)$ , then

after  $(m)$   $\{\Phi\} \triangleq \Phi(v)$ 

**Otherwise** 

after  $(m)$   $\{\Phi\} \triangleq$ 

$$
\ulcorner \exists m'. m \leadsto m' \urcorner *
$$
\n
$$
\forall m'. \ulcorner m \leadsto m' \urcorner \twoheadrightarrow
$$
\n
$$
\triangleright \text{after} \ (m') \ \{\Phi\}
$$

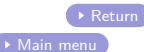

### Definition of after.

Simplified version: there is a heap, but still no invariants.

### Logical Heap

For any physical heap  $\sigma$ ,  $\mathcal{S}(\sigma)$  is an assertion describing the heap. It is provided by Iris.

### Weakest Precondition

**O** If  $\exists v.m = \text{Ret}(v)$ , then

$$
\text { after } (m) \ \{\varPhi\} \triangleq \forall \sigma. \ \mathcal{S}\left(\sigma\right) \twoheadrightarrow \mathcal{S}\left(\sigma\right) * \varPhi\left(\nu\right)
$$

#### **Otherwise**  $\bullet$

after (m) 
$$
\{\Phi\} \triangleq \forall \sigma. S(\sigma) \twoheadrightarrow
$$
  
\n
$$
\ulcorner \exists \sigma', m'. (\sigma, m) \leadsto (\sigma', m')\urcorner \ast
$$
\n
$$
\forall \sigma', m'. \ulcorner (\sigma, m) \leadsto (\sigma', m')\urcorner \twoheadrightarrow
$$
\n
$$
\triangleright S(\sigma') \ast \text{after} (m') \{\Phi\}
$$

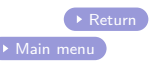

# Definition of after.

Real definition of after.

### Logical Heap

For any physical heap  $σ$ ,  $S(σ)$  is an assertion describing the heap. It is provided by Iris.

### Weakest Precondition

**O** If  $\exists v.m = \text{Ret}(v)$ , then

$$
\texttt{after}_\mathcal{E}\;(\textit{m})\;\{\textit{\Phi}\} \triangleq \forall \sigma.\; \mathcal{S}\left(\sigma\right) \twoheadrightarrow {}_\mathcal{E} \overleftrightarrow{\rhd}_\emptyset\,\overrightarrow{\rhd}_\mathcal{E} \mathcal{S}\left(\sigma\right) \ast \varPhi\left(\textsf{v}\right)
$$

**Otherwise** 

$$
\begin{array}{ll}\texttt{after}_{\mathcal{E}}\ (m)\ \{\Phi\} \triangleq \ \forall \sigma.\ S\ (\sigma) \twoheadrightarrow \\ & \\ \varepsilon \overleftrightarrow{\mapsto}_{\emptyset} \ulcorner \exists \sigma',\ m'.\ (\sigma,\ m) \leadsto \big(\sigma',\ m'\big) \urcorner * \\ & \\ \forall \sigma',\ m'.\ \ulcorner (\sigma,\ m) \leadsto \big(\sigma',\ m'\big) \urcorner \twoheadrightarrow \\ & \\ \emptyset \overleftrightarrow{\mapsto}_{\emptyset} \triangleright_{\emptyset} \overleftrightarrow{\mapsto}_{\emptyset} \oslash \not\Rightarrow \mathcal{S}\ (\sigma') * \texttt{after}_{\mathcal{E}}\ (m')\ \{\Phi\}\end{array}
$$

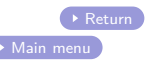

# Adequacy theorem for after.

### <span id="page-33-0"></span>Adequacy theorem

Let A be a type,  $m_1$  and  $m_n$  terms of type micro A,  $\sigma_n$  a heap, n a natural integer, and *ψ* a pure proposition.

If the configuration  $(\emptyset, m_1)$  reduces in *n* steps to  $(\sigma_n, m_n)$ , and if the following assertion holds:

 $\vdash\, \tau \, \overline{\mapsto}_{\top} \exists \, (\varPhi \,:\, \mathtt{A} \to \mathit{iProp}~\Sigma) \, . \mathtt{after}_{\top}~(m_1)~ \{\varPhi\} \ast \bigl(\mathtt{after}_{\top}~(\mathcal{S}\,(\sigma_\top) \ast m_\top)~ \{\phi\} \twoheadrightarrow \, \tau \, \overline{\mapsto}_{\emptyset}~\ulcorner \psi \urcorner$ 

then *ψ* is true.

### Corollary : Progress and respect of the post-condition.

Let A be a type,  $m_1$  and  $m_n$  terms of type micro A,  $\sigma_n$  a heap, n a natural integer and  $\psi$  a pure post-condition (*i.e.* of type  $A \rightarrow Prop$ ). If  $(\emptyset, m_1)$  reduces to  $(\sigma_n, m_n)$  in *n* steps, and that the following assertion holds:

⊢ ∀ ( hypothesis granted access to resources)*.*after<sup>⊤</sup> (m1) {*λ*v*.* ⌜*ψ* (v)⌝}

then the configuration  $(\sigma_n, m_n)$  is not stuck, *i.e.* either  $m_n$  is a value, or  $(\sigma_n, m_n)$  can step. Moreover, if  $m_n$  is a value v, then  $\psi(\nu)$  holds.

#### [Return](#page-29-0)

Ì

Examples: programs verifies with Orisis.

<span id="page-34-0"></span>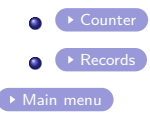

### Monotone counters.

<span id="page-35-0"></span>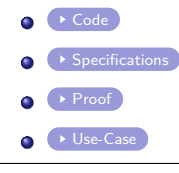

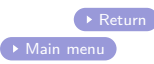

# Counters : code

```
module Counter = struct
 let make () = ref 0let incr c = c := |c + 1|let set c v = assert (!c <= v);
              c := vlet get c = !cend
```
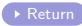

[Main menu](#page-47-0)

# Counters (uc) : code

```
open Counters
let do2 (f : 'a \rightarrow 'b) (a : 'a) : 'b * 'b = (f a, f a)let count for n =let c, c' = do2 Counter, make () in (*)c = (c) = 0 *)Counter.set c' n ;
 for i = 1 to n do
  Counter.incr c;
 Counter.set c' (n + i) (* [c] stores i and [c'] stores (n + i). *)
 done;
  (* As [c] stores [n] and [c'] stores [n+n] after the for-loop, the difference
 is [n]. *)assert (Counter.get c' – Counter.get c = n) ;
  (* Return [n] *)
 Counter.get c
let count_rec n =
let c = Counter.make () in
  let rec aux i =let () = assert (0 \leq i) in
   match i with
    | 0 \rightarrow Counter.get c
    |\rightarrow Counter.incr c; aux (i - 1)in aux n
let () = assert (2 = count for 2)let () = assert (2 = count_rec 2)
```
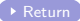

# Counters : Specification. I

```
Definition is counter (n : nat) (v : val) : iProp \Sigma :=∃ (ℓ : loc), ⌜v = #ℓ⌝∗ℓ 7→#n.
Definition make spec (vmake : val) : iProp \Sigma:=
  \squareWP call vmake \#() { { \lambdares, is counter 0 res } }.
Definition get spec (vget : val) : iProp \Sigma :=\Box \forall (v : val) (n : nat).
  is_counter n v -* WP call vget v \{\{\lambda \text{res}, \lceil \text{res} = \#n \rceil * \text{is} \text{ counter n v }\}\}.Definition incr spec (vincr : val) : iProp \Sigma:=
  \Box \forall (v : val) (n : nat).
  is_counter n v −∗
  WP call vincr v \{\{\ \lambda \text{res. } \ulcorner \text{res} = \text{VUnit} \urcorner * \text{is } \text{ counter (S n) v } \}\}.Definition set_spec (vset : val) : iProp \Sigma:=\square\forall (v : val).
  WP call vset v {{
           λ res,
              ∀ (n m : nat),
              \lceil (n \rceil \leq m) \%nat\lceil \rightarrow \rceilrrepresentable n<sup>\exists \rightarrow</sup>
              r = representable m<sup>\rightarrow</sup>
              is counter n v -*WP call res \#\mathfrak{m} { { \lambda res, \lceil \text{res} \rceil = VUnit<sup>\lceil</sup> * is_counter m v } } }.
```
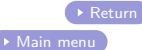

# Counters : Specification. II

```
Definition Counter_specs : spec val :=
  SpecModule
   Auto
     ("make", SpecImpure NoAuto make_spec) ;
     ("get", SpecImpure NoAuto get_spec) ;
     ("incr", SpecImpure NoAuto incr_spec) ;
     ("set", SpecImpure NoAuto set_spec)
    ]
emp%I.
Definition Counter_spec : val →iProp Σ:=
  λ v, (□ satisfies_spec Counter_specs v)%I.
Definition File_spec (v : val) : iProp \Sigma:=
  □satisfies_spec
    (SpecModule Auto [("Counter", SpecImpure NoAuto Counter_spec)] emp%I) v.
```
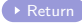

[Main menu](#page-47-0)

# Counters : proof

```
Lemma File_correct : ⊢ WP eval_mexpr η_Counters {{ File_spec }}.
Proof using
H
η osirisGS0
Σ
η.
  oSpecify "make" make_spec vmake "#Hmake" !. { iIntros "!>". @oCall unfold; wp_bind; wp_continue.
    wp_alloc
ℓ "[H
ℓ _]".
    iExists
ℓ.
   iSplit; first equality.
   by cbn. }
  oSpecify "incr" incr_spec vincr "#Hincr" !. { iIntros "!>" (? n) "(%ℓ&→ &Hℓ)".
    call. wp_load "H
ℓ
". wp_store "H
ℓ
".
    replace (VInt (repr (n + 1))) with (\#(\texttt{S}\texttt{ n})); last first.
    { simpl. do 2 f_equal; lia. }
   prove_counter. }
  oSpecify "set" set_spec vset "#Hset" !. \{(* \dots *)\}oSpecify "get" get_spec vget "#Hget" !. { iIntros "!>"(? nc) "(%ℓ&→ &Hℓ)".
    call. wp_load "H\ell". prove_counter. }
  oSpecify "Counter" Counter_spec vCounter "#?" !. { iModIntro. wp_prove_spec. }
  iModIntro; wp_prove_spec.
Qed.
```
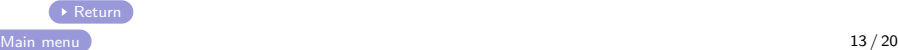

# **Records**

<span id="page-41-0"></span>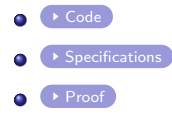

### Records : code

<span id="page-42-0"></span>type  $r = \{$ i: int; b: bool; } let r\_elt:  $r = \{$  $i = 10$ ;  $b = true$ : } let flip  $r = \{ r \text{ with } b = \text{not } r.b \}$ let lily =  $r$ \_elt; flip r\_elt ] let  $r$  val  $r =$ match r.b with  $true \rightarrow r.i * 2 - 1$  $|$  false  $\rightarrow$  r.i let sum  $r1 r2 =$ r\_val r1 + r\_val r2 end type  $nat =$  $\Omega$ S of nat  $0 \rightarrow \text{true}$ 

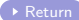

[Main menu](#page-47-0)

let rec is odd naive  $n =$ assert  $(n >= 0)$ ; if  $n > 1$  then is\_odd\_naive (n−2) else begin if  $n = 0$ then false else true let is odd  $n = n$  mod  $2 = 0$ let rec is  $odd' = function$  $|$  S n  $\rightarrow$  not (is\_odd'n)

### Records : specifications I

```
(* (2) Definition of some values; useful to write the specs below. *)
Definition enc_r_elt : val := \#\{ | b := \text{true}; i := 10 | \}.Definition enc_r_elt' : val := \#\{|b\rangle = false; i := 10|\}.Definition enc_lily : val := #[enc_r_elt; enc_r_elt'].
(* (3) Definition of specifications. *)
Definition is equal (v res: val) : iProp \Sigma := \Box \Box res = v \Box.
(* [flip] negates [b] in records of type [{ b: bool; i: int}]. *)
Definition flip spec (v : val) : iProp \Sigma:=\Box∀ (b; bool) (i; Z), WP call v \#\{ [\mathbf{b} := \mathbf{b}; \mathbf{i} := \mathbf{i} \mid \} \} \{\{\lambda \mathbf{r}, \mathbf{i} \mathbf{s} \text{ equal } \mathbf{r} \#\{ \mid \mathbf{b} := \mathbf{n} \text{ e} \mathbf{b} \mathbf{b}; \mathbf{i} := \mathbf{i} \mid \} \} \}.
```

```
(* [r_val_spec] performs a different arithmetic computation depending on the
  fiels [b] of a record. *)
Definition r_val_pure (r: R) : Z := (* \dots * )Definition r_val_spec (r_val: val): iProp \Sigma:=
  \square∀ (r: R), WP call r_val #r { { \lambda result, is equal result #(r_val_pure r) } }.
Definition sum_pure (r1 r2: R) : Z := r_val_pure r1 + r_val_pure r2.
Definition sum spec (vsum: val) : iProp \Sigma:=\Box \forall (r1 r2 : R),
  WP call vsum \#r1 { {
        λ vpart,
        WP call vpart \#r2 { {
              λ res,
              is_equal res \#(sum\_pure r1 r2) } } }.
```
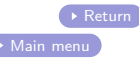

# Records : specifications II

```
Fixpoint is_odd_pure (n: nat) : bool := (* \dots *)Definition is_odd_spec (vis_odd: val) : iProp Σ:=
 \square \forall (n : nat), WP call vis_odd \#n { { is_equal \#( is_odd_pure n) } }.
(* Specification of the module. *)
Definition \Lambda :=("sum", sum_spec) ;
  ("r_val", r_val_spec) ;
  ("lily", is_equal enc_lily) ;
  ("flip", flip_spec) ;
  ("r_elt", is_equal enc_r_elt) ;
  ("is_odd'", is_odd_spec)
].
```
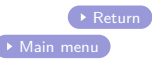

# records : Proof. I

```
Lemma Records_spec :
  let η := EnvCons "Stdlib" Stdlib $
           EnvNil in
  ⊢ WP eval_mexpr η_Records {{ module_spec Λ}}.
Proof.
 intros η. wp.
  simpl. wp.
  (* [r_elt] is a known value. *)
  wp_bind. wp_continue. wp_bind.
  (* [flip] has the expected spec. *)
  oSpecify "flip" flip_spec vflip "#Hflip".
  { iIntros "!>" (b i); wp.
    wp_continue.
    simpl.
    wp. equality. }
  wp_bind.
  (* [flip] is applied to [r_elt]. *)
  wp.
  replace
    (VRecord (EnvCons "b" VTrue (EnvCons "i" (VInt (int.repr 10)) EnvNil)))
    with \#\{\vert \}\mathbf{b} := \mathbf{true}; \mathbf{i} := 10 \vert \}; last reflexivity.
    wp_use "Hflip". iIntros (? \leftarrow ). wp_bind.
```
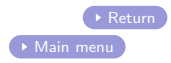

```
records : Proof. II
```

```
(* [lily] has the expected value. *)
wp_continue. wp_bind.
(* [r_val] has the expected value. *)
oSpecify "r_val" r_val_spec vr_val "#Hr_val".
{ iIntros "!>" ([[|] i]); wp; wp_bind; wp_continue; wp_bind; wp_continue; iPureIntro; equality. }
wp_bind.
(* [sum] is given the trivial spec for now. *)
oSpecify "sum" sum_spec vsum "#Hsum".
{ iIntros "!>" ([b1 i1] [ b2 i2]).
  wp.
 do 2 wp_continue.
  wp_par; (* \dots *).}
wp_continue. wp_bind.
(* [is odd] is given the trivial spec for now. *)
oSpecify "is_odd" trivial_spec vis_odd "#?"; first done. wp_bind.
oSpecify "is_odd'" is_odd_spec vis_odd' "#His_odd'".
\{ (* \ldots *)\}(* Every spec has been proven: [wp_module_spec] can finish the proof. *)wp_module_spec.
```
Time Qed.

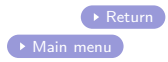

### Extra slides

<span id="page-47-0"></span>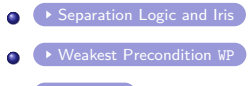

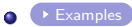